## Package 'DASiR'

April 9, 2015

<span id="page-0-1"></span><span id="page-0-0"></span>Type Package Title Distributed Annotation System in R Version 1.6.0 Date 2013-06-14 Author Oscar Flores, Anna Mantsoki Maintainer Oscar Flores <oflores@mmb.pcb.ub.es>, Anna Mantsoki <anna.mantsoki@bsc.es> Description R package for programmatic retrieval of information from DAS servers License LGPL  $(>= 3)$ Depends IRanges, GenomicRanges, XML, Biostrings LazyLoad yes biocViews Annotation

### R topics documented:

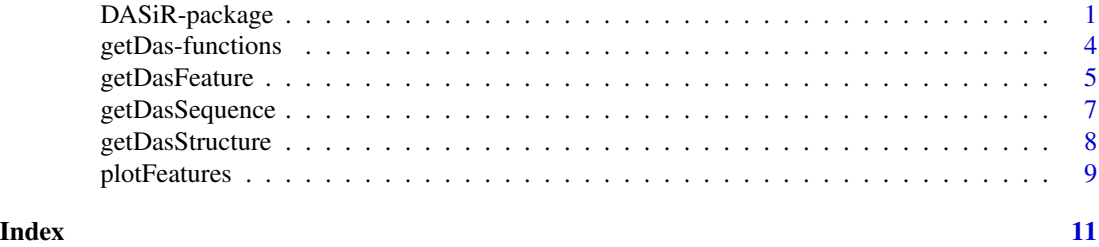

DASiR-package *Distributed Annotation System in R*

#### Description

R package for programmatic retrieval of information from DAS servers

#### Details

Package: DASiR Type: Package License:  $LGPL(>= 3)$ 

Distributed Annotation System (DAS) is a protocol for information exchange between a server and a client. Is widely used in bioinformatics and the most important repositories include a DAS server parallel to their main front-end.

DAS uses XML and HTTP protocols, so the requirements are much less than using MySQL or BioMart based alternatives.

This package provides a convenient R-DAS interface to programmatically access DAS servers available from your network. It supports only the basic features of DAS 1.6 protocol (DAS/2 is not supported) but these should be enough for most of the users.

Despite a large number (>1200 according official numbers on February 2013) are available, this package is designed with range-features (neither coverages nor sequences). DAS also supports querying genomic sequences and protein structures, but there are already better ways to access such static data in R.

In order to start with this package, you can give a look to basic metadata functions in [getDas-functions](#page-3-1) man page and to the main functions [getDasFeature,](#page-4-1)[getDasSequence,](#page-6-1) [getDasStructure](#page-7-1).

Basic support for graphical representation is also provided through [plotFeatures](#page-8-1).

As a final consideration, you should have in mind that public available DAS servers are a valuable service and you should give them a reasonable use. Please, don't overload the servers with many or large queries.

#### Author(s)

Oscar Flores <oflores@mmb.pcb.ub.es>

Anna Mantsoki <anna.mantsoki@bsc.es>

#### References

BioDas Wiki - http://www.biodas.org/

DAS 1.6 Specification - http://www.ebi.ac.uk/~aj/1.6\_draft7/documents/spec.html

DAS servers catalog - http://www.dasregistry.org/

#### Examples

```
setDasServer(server="http://www.ensembl.org/das")
 print(getDasServer())
#See the sources (supported organisms)
 sources=getDasSource()
 head(sources)
```
dsn\_sources = getDasDsn() head(dsn\_sources)

```
#Notice that sources returns more information but we need the source ID given
#by getDasDsn, that corresponds to getDasSource$title in this server.
#The server we are quering is a genomic sequence server, so no gene information
#nor structure is available here
#Lets see what this sever supports for SCerevisiae
source = "Saccharomyces_cerevisiae.EF4.reference"
sources[grep(source, sources$title),] #das1:entry_points das1:sequence das1:features
#Ask for the entries
entries = getDasEntries(source)
 head(entries)
#Retrive first 1000nts in the beginning of chromosomes I and II
range = GRanges(c("I", "II"), IRanges(start=1, end=1000))
seq = getDasSequence(source, range, class="DNAStringSet")
#Server supports features, but not types...
 types = getDasTypes(source)
 print(types) #Server returns null... So we will perform a query without types
#Lets see which features is returning the server
features = getDasFeature(source, range, NULL)
print(features)
#Features here are not genomic features (like genes), this is only sequence info
#In the webpage http://www.dasregistry.org/listSources.jsp
#We can see all the registred DAS servers and the information they provide
#Think that DASiR is only an interface to DAS servers! You should know what contains
#the server you are asking to and if it supports your desired features!
#Now lets retrieve genes in that region from another source
#This is UCSC Genome browser, which has access to all the features displayed in the webpage
 setDasServer(server="http://genome.ucsc.edu/cgi-bin/das")
source = "sacCer3" #Notice that id now changes, we can retrieve it from getDasDsn()
#Retrieve the types
types = getDasTypes(source)
#We want the official genes from sdgGene and the ENSEMBL predicted genes fro ensGene
features = getDasFeature(source, range, c("sgdGene","ensGene"))
print(features)
#We obtain a total of 4 genes, 2 in chromosome I and 2 in chromosome II. Notice each gene
#appears 2 times, one as a sgdGene and another as ensGene.
#Now plot the features (but only from one reange at time!)
#Notice that with the default parameters each feature will appear with a different color
plotFeatures(features[features$segment.range == 1,])
```
<span id="page-3-0"></span>#And thats all!

<span id="page-3-1"></span>getDas-functions *DAS metadata information handling*

#### <span id="page-3-2"></span>**Description**

Functions to query metadata from the DAS server,

#### Usage

```
setDasServer(server)
getDasServer()
getDasSource()
getDasDsn()
getDasEntries(source, as.GRanges=TRUE)
getDasTypes(source)
```
#### **Arguments**

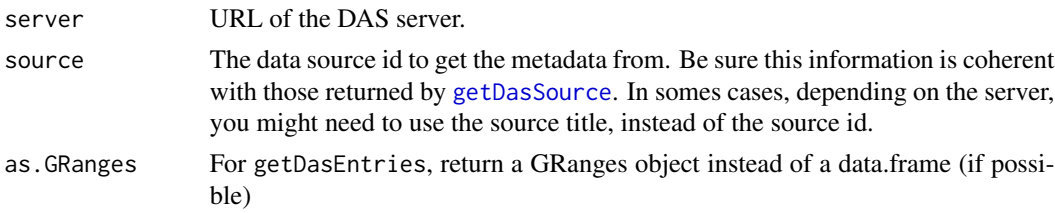

#### Details

The functions documented in this man page are used to set the session's DAS server and retrieve metadata from it.

- setDasServer sets the URL of the DAS server to be used.
- getDasServer returns the URL of the DAS server used in this session
- getDasSource returns the id's, the titles and the capabilities of the data sources available in the server
- getDasDsn returns the id's of the dsn data sources available in the server
- getDasEntries returns the entry points of the given data source
- getDasTypes returns the types (a.k.a. tables) of the given data source

Please, be sure to pass the identifiers EXACTLY as the values returned by the functions available here (DAS is case-sensitive). It is also recommended that you check the capabilities for each of the data sources.

For performance reasons, the values in the main calls [getDasFeature](#page-4-1), getDasSequence, [getDasStructure](#page-7-1) are not validated against the server. If you pass wrong values for source, ranges or types it will result in a NULL output of the function, but no error will rise.

#### <span id="page-4-0"></span>getDasFeature 5

#### Value

For getDasSever, getDasDsn and getDasTypes a character vector For getDasSource a data.frame with the information of the DBs For getDasEntries a [GRanges](#page-0-1) (as. GRanges=TRUE) or data. frame otherwise

#### Author(s)

Oscar Flores <oflores@mmb.pcb.ub.es>

Anna Mantsoki <anna.mantsoki@bsc.es>

#### See Also

[getDasFeature](#page-4-1) [getDasSequence](#page-6-1) [getDasStructure](#page-7-1)

#### Examples

#Set session server to EMBL-EBI Genomic DAS Server

setDasServer(server="http://www.ebi.ac.uk/das-srv/genomicdas/das")

```
print(getDasServer())
```
sources=getDasSource() print(sources)

dsn\_sources = getDasDsn() print(dsn\_sources)

```
entries = getDasEntries(sources$id[[1]])
print(entries)
```
types = getDasTypes(sources\$id[[1]]) print(types)

<span id="page-4-1"></span>getDasFeature *Query for features to session's DAS server*

#### Description

This function retrieves information for the features for the given ranges and types using the corresponding data source id (or title) in the session's DAS server

#### Usage

```
getDasFeature(source, ranges, types)
```
#### **Arguments**

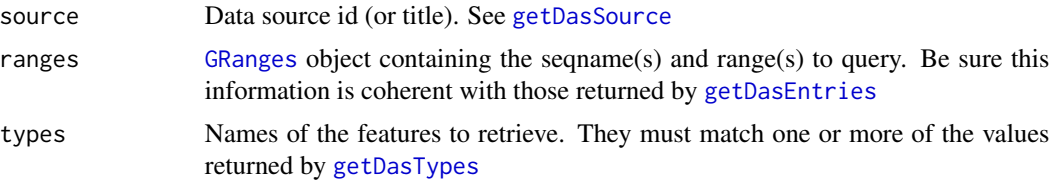

#### **Details**

This function queries the DAS server and returns the available information for the type(s) at the given range(s).

Please, be sure to pass the identifiers EXACTLY as the values returned by the functions available here (DAS is case-sensitive). It is also recommended that you check the capabilities for each of the data sources.

Please, notice that this function codes the parameters in a URL to query the server. This function could fail if you ask for many ranges or types. Also, notice that the speed of the query depends on the number of elements and the load in the server.

Please, use this function smartly and do not overload servers.

#### Value

data.frame with the following columns: id, start, stop, version, label, type, method, score, orientation, pha which match the contents of the specific annotation for the given ranges and types in the server (some of the fields are optional, so not all the servers provide information for all the above columns).

If there are not matching results, output is NULL.

#### Author(s)

Oscar Flores <oflores@mmb.pcb.ub.es>

Anna Mantsoki <anna.mantsoki@bsc.es>

#### See Also

[getDas-functions](#page-3-1)

#### Examples

#Set session server to UniProt DAS Reference Server

```
setDasServer(server="http://www.ebi.ac.uk/das-srv/uniprot/das")
source = "uniprot-summary"
ranges=GRanges(seqnames=c("A0A000","A0A001"),IRanges(start=c(1,1),end=c(394,591)))
types=c("description","sequence-summary")
features = getDasFeature(source, ranges, types)
print(features)
```
<span id="page-6-1"></span><span id="page-6-0"></span>

#### Description

This function retrieves the nucleotide or amino acid sequence for the given ranges using the corresponding data source id (or title) in the session's DAS server

#### Usage

getDasSequence(source,ranges, class=c("character", "DNAStringSet", "RNAStringSet", "AAStringSet"))

#### Arguments

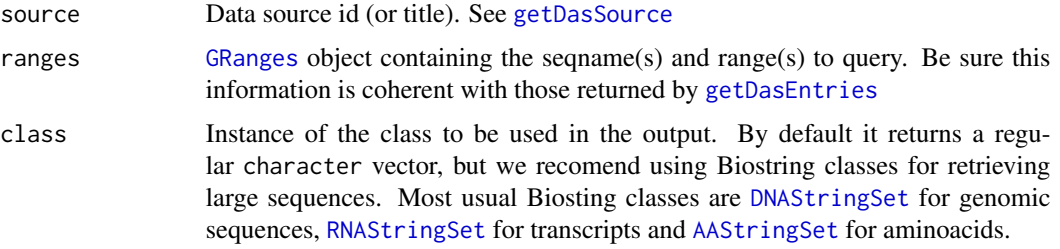

#### Details

This function allows to query the DAS server and returns the nucleotide or amino acid sequence available at the given ranges.

Please, be sure to pass the identifiers EXACTLY as the values returned by the functions available here (DAS is case-sensitive). It is also recommended that you check the capabilities for each of the data sources.

Please, notice that this function codes the parameters in a URL to query the server. This function could fail if you ask for many ranges. Also, notice that the speed of the query depends on the number of elements and the load in the server.

Please, use this function smartly and do not overload servers.

#### Value

Nucleotide or amino acid sequences that match the content of the annotation for the given ranges in the server.

If there are not matching results, output is NULL.

#### Author(s)

Oscar Flores <oflores@mmb.pcb.ub.es>

Anna Mantsoki <anna.mantsoki@bsc.es>

#### <span id="page-7-0"></span>See Also

[getDas-functions](#page-3-1)

#### Examples

```
#Set session server to the UniProt DAS Reference Server
  setDasServer(server="http://www.ebi.ac.uk/das-srv/uniprot/das")
 print(getDasServer())
source = "uniprot" #Uniprot
  ranges = GRanges(c("A0A000","A0A001"), IRanges(start=c(1,1),end=c(394,591)))
sequences = getDasSequence(source, ranges)
 print(sequences)
```
<span id="page-7-1"></span>getDasStructure *Query a protein 3D structure to session's DAS server*

#### **Description**

This function retrieves the 3D structure,including metadata and coordinates for the given query(ID of the reference structure) using the data source id (or title) in the session's DAS server.

#### Usage

```
getDasStructure(source,query)
```
#### Arguments

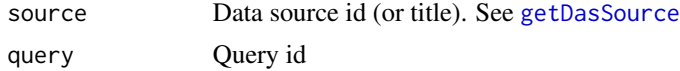

#### Details

This function allows to query the DAS server and returns the the 3D structure,including metadata and coordinates for the given query (id of the reference structure).

Please, be sure to pass the identifiers EXACTLY as the values returned by the functions available here (DAS is case-sensitive). It is also recommended that you check the capabilities for each of the data sources.

Please, notice that this function codes the parameters in a URL to query the server. This function could fail if you ask for a reference structure that does not exist. Also, notice that the speed of the query depends on the number of elements and the load in the server.

Please, use this function smartly and do not overload servers.

#### <span id="page-8-0"></span>plotFeatures 9

#### Value

data.frame with the following columns: x,y,z,atomName,atomID,occupancy,tempFactor,type,groupID,name, which match with the contents of the reference structure of the given query.

If there are not matching results, output is NULL.

#### Author(s)

Oscar Flores <oflores@mmb.pcb.ub.es>

Anna Mantsoki <anna.mantsoki@bsc.es>

#### See Also

[getDasFeature](#page-4-1) [getDas-functions](#page-3-1) [getDasSequence](#page-6-1)

#### Examples

```
#Set DAS server
setDasServer(server="http://das.sanger.ac.uk/das")
#Get the sources with "structure" capability...
sources = getDasSource()
sources[grep("structure", sources$capabilities),]
source="structure" #...which name is also "structure"
query="1HCK" #PDB code
structure=getDasStructure(source,query)
head(structure)
```
<span id="page-8-1"></span>plotFeatures *Basic plotting function for obtained features*

#### Description

This functions creates a basic plot with the features retrieved by [getDasFeature](#page-4-1) or adds them to an existing plot

#### Usage

```
plotFeatures(df, col=NULL, col.start="start", col.end="end", col.id ="label",
col.type="type", box.height=4, box.sep=2, pos.label=c("middle", "top", "bottom", "no"),
new=TRUE, legend=TRUE, ...)
```
#### Arguments

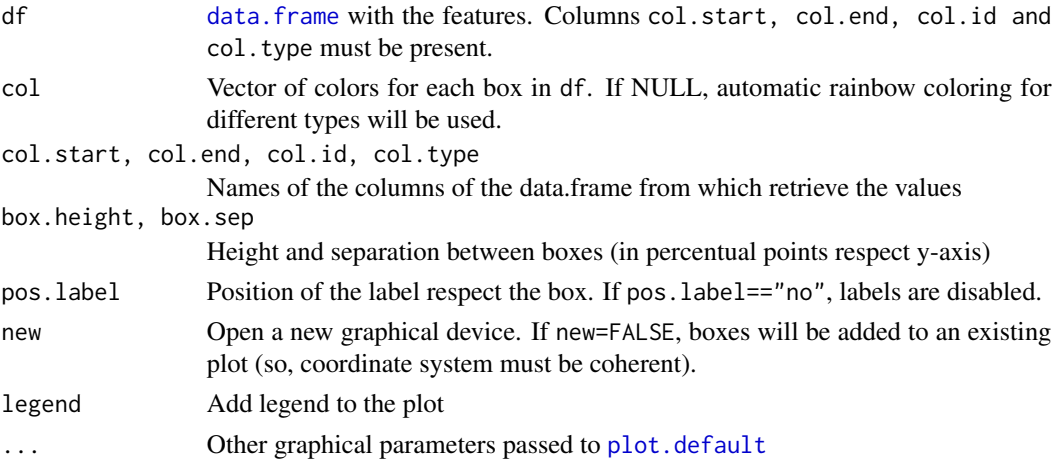

#### Details

This function provides a quick way to view (non-overlapped) boxes in a new or an existing plot with the features retrieved.

Notice that boxes will can be plotted overlaping the current open graphical device, so the xcoordinates must match.

#### Value

(none)

### Author(s)

Oscar Flores <oflores@mmb.pcb.ub.es>

#### See Also

[getDasFeature](#page-4-1)

#### Examples

```
#This is UCSC Genome browser
 setDasServer(server="http://genome.ucsc.edu/cgi-bin/das")
 source = "sacCer3" #Notice that id now changes, we can retrieve it from getDasDsn()
 range = GRanges(c("I"), IRanges(start=1, end=2500))
type = c("sgdGene")
#We want the official genes from sdgGene in the range I:1-2500
 features = getDasFeature(source, range, type)
 print(features)
```
plotFeatures(features)

# <span id="page-10-0"></span>Index

∗Topic manip getDasFeature, [5](#page-4-0) getDasSequence, [7](#page-6-0) getDasStructure, [8](#page-7-0) ∗Topic misc getDas-functions, [4](#page-3-0) ∗Topic package DASiR-package, [1](#page-0-0) ∗Topic plot plotFeatures, [9](#page-8-0) AAStringSet, *7* DASiR *(*DASiR-package*)*, [1](#page-0-0) DASiR-package, [1](#page-0-0) data.frame, *10* DNAStringSet, *7* getDas-functions, [4](#page-3-0) getDasDsn *(*getDas-functions*)*, [4](#page-3-0) getDasEntries, *6, 7* getDasEntries *(*getDas-functions*)*, [4](#page-3-0) getDasFeature, *2*, *4*, [5,](#page-4-0) *5*, *9, 10* getDasSequence, *2*, *4, 5*, [7,](#page-6-0) *9* getDasServer *(*getDas-functions*)*, [4](#page-3-0) getDasSource, *4*, *6–8* getDasSource *(*getDas-functions*)*, [4](#page-3-0) getDasStructure, *2*, *4, 5*, [8](#page-7-0) getDasTypes, *6* getDasTypes *(*getDas-functions*)*, [4](#page-3-0) GRanges, *5–7* plot.default, *10*

plotFeatures, *2*, [9](#page-8-0)

RNAStringSet, *7*

setDasServer *(*getDas-functions*)*, [4](#page-3-0)